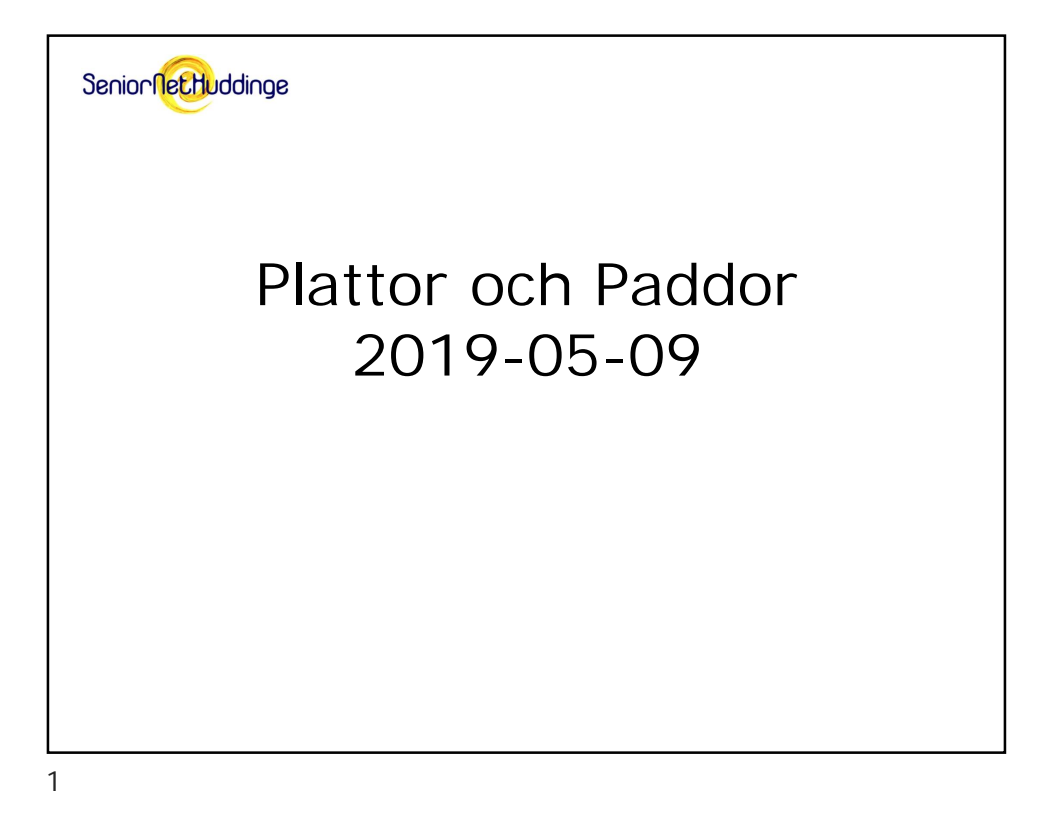

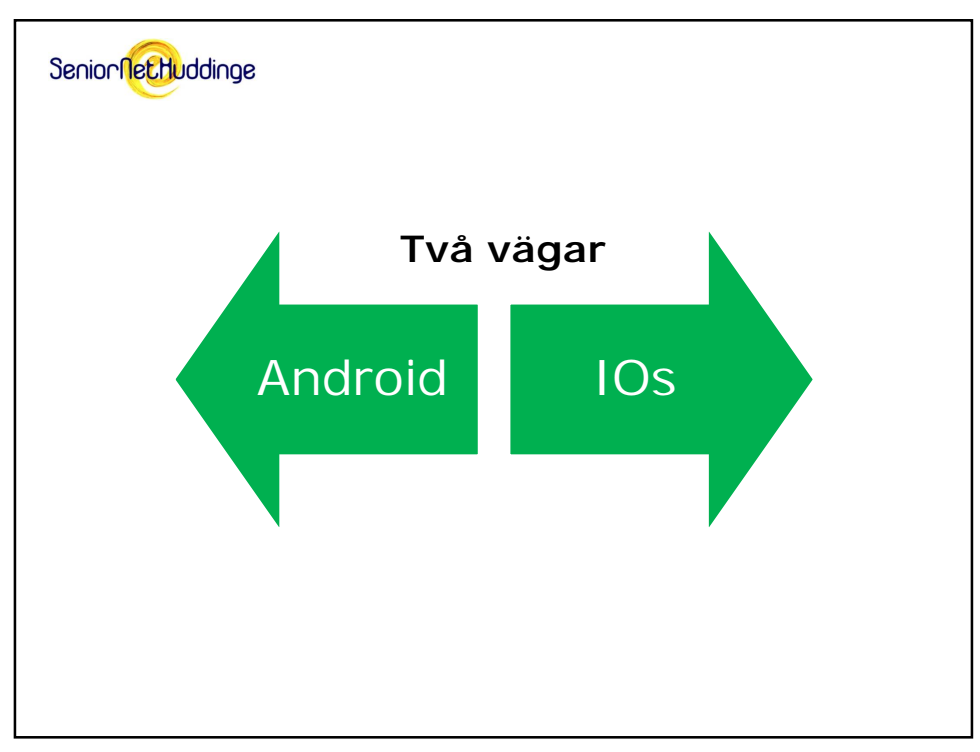

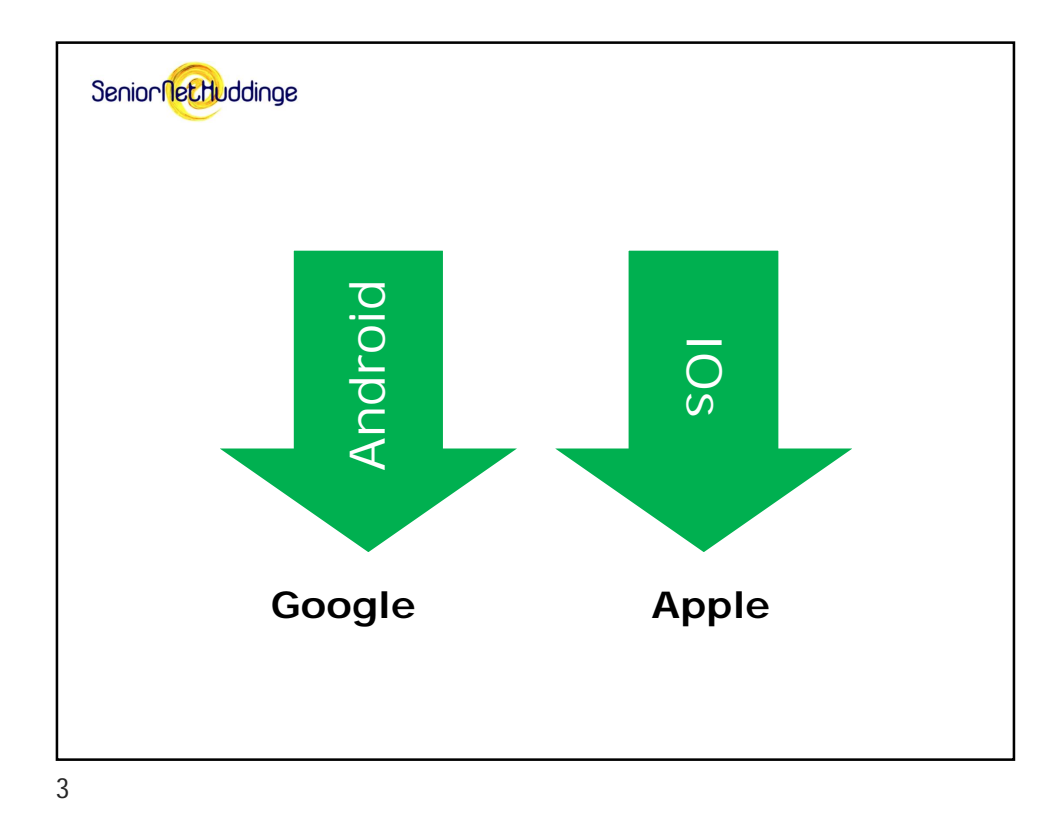

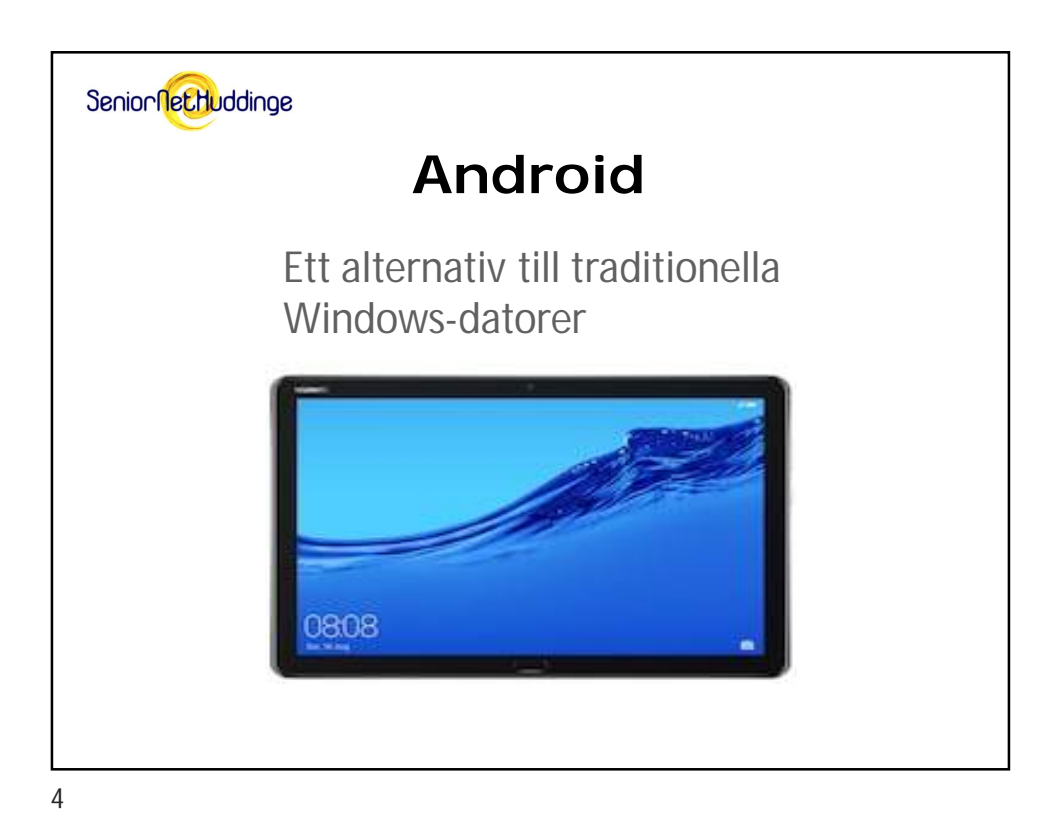

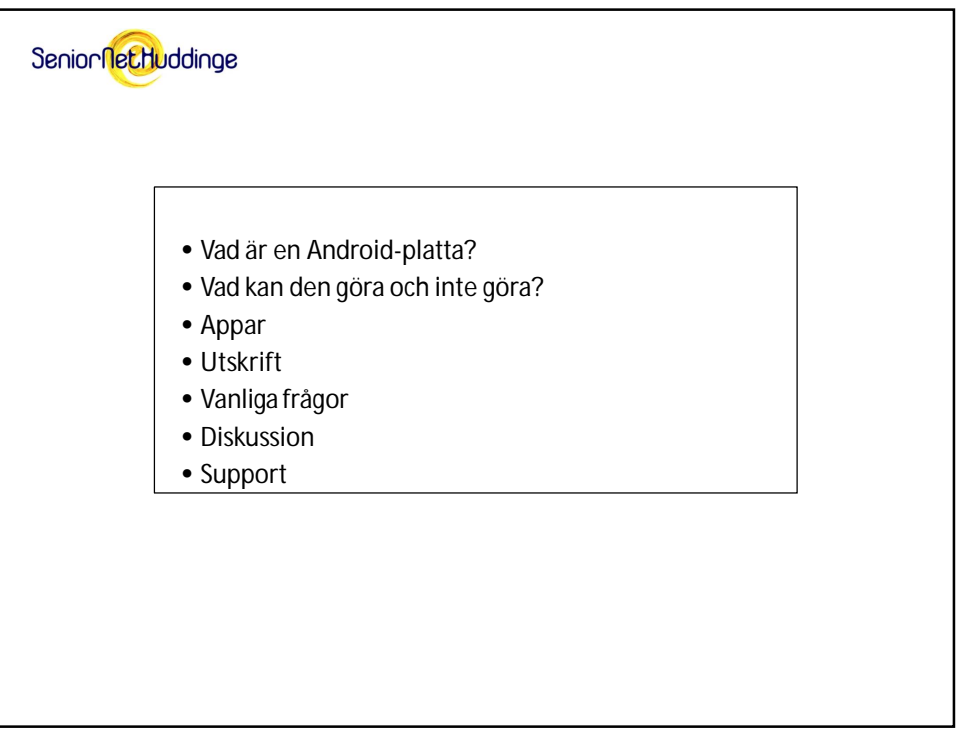

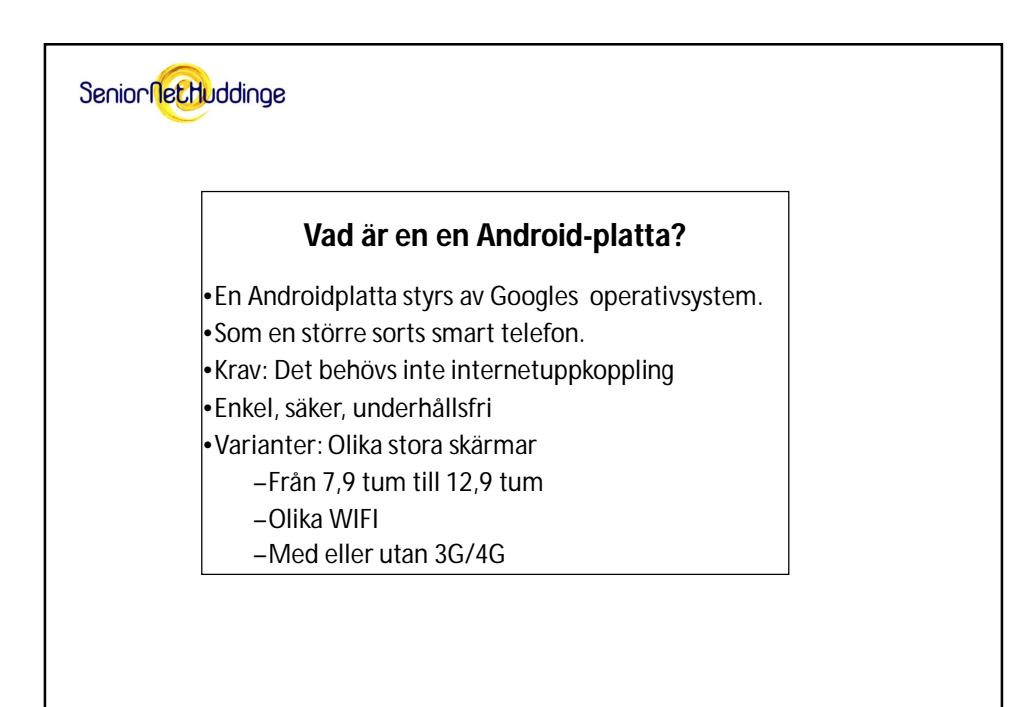

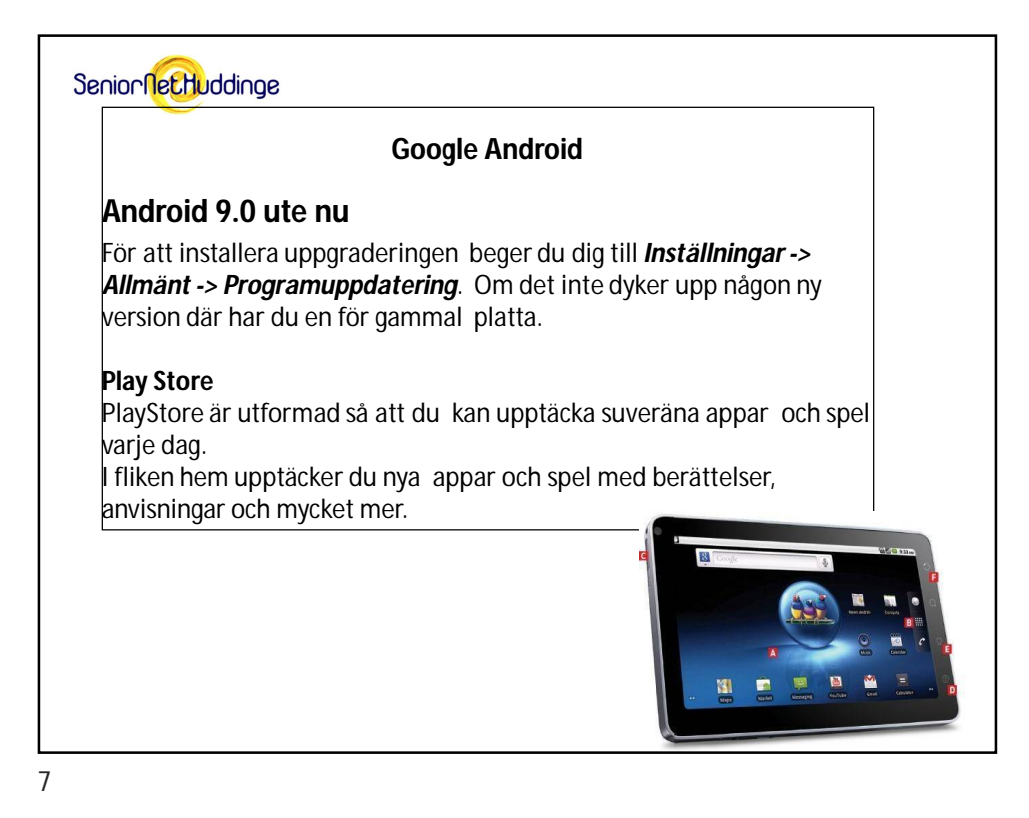

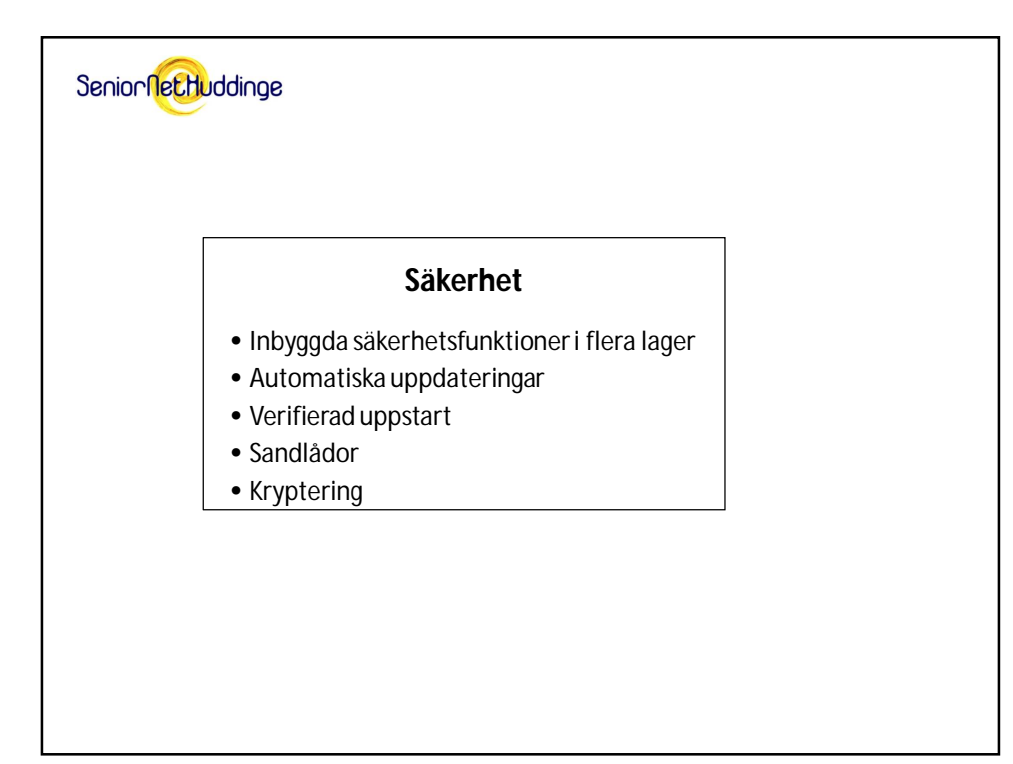

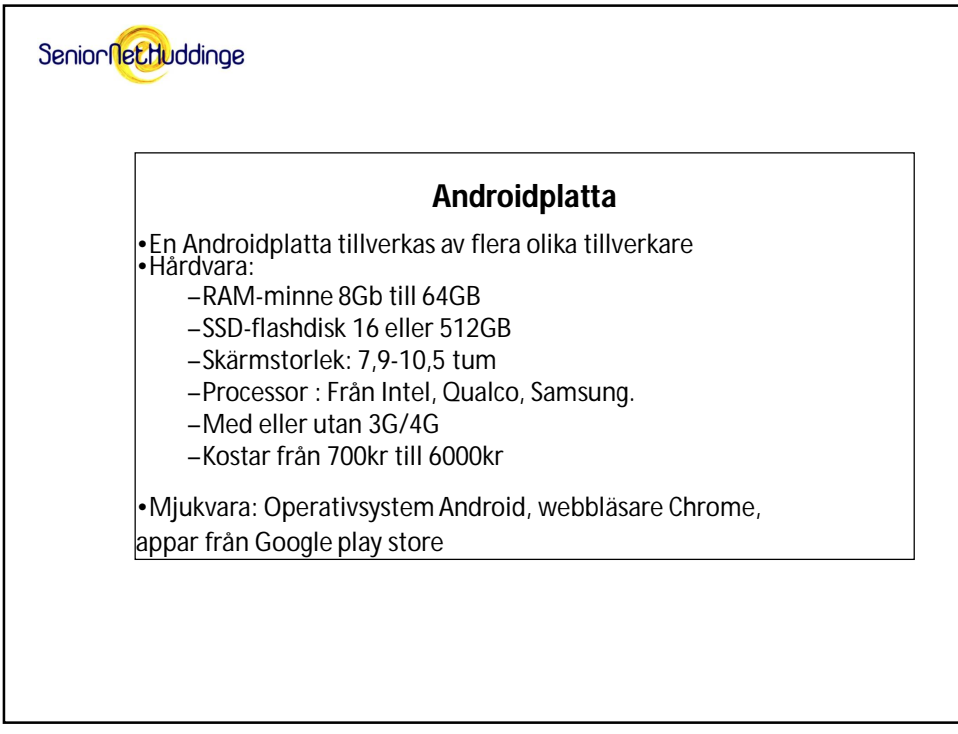

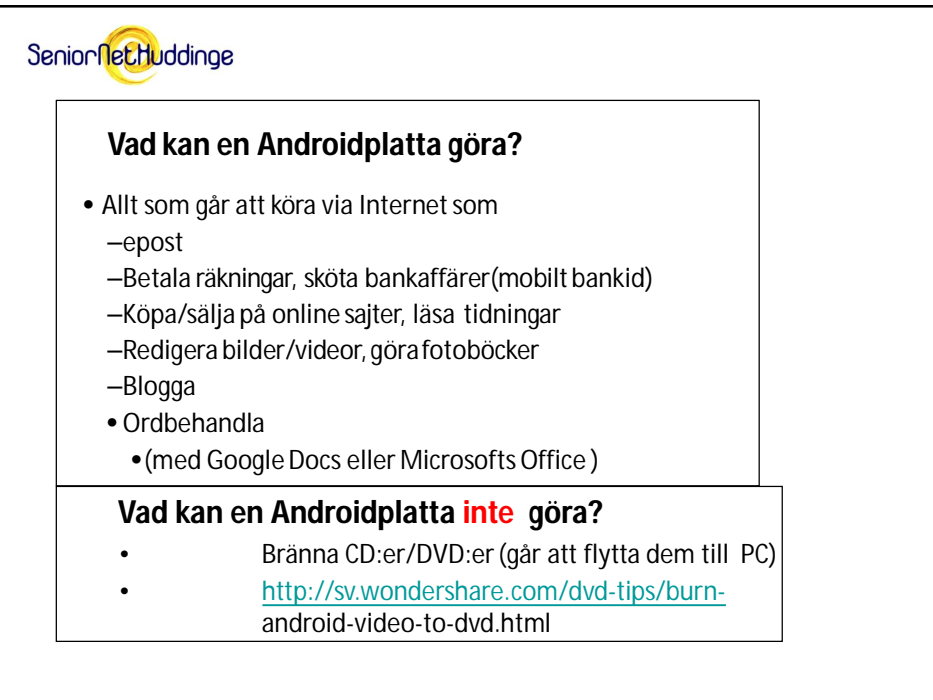

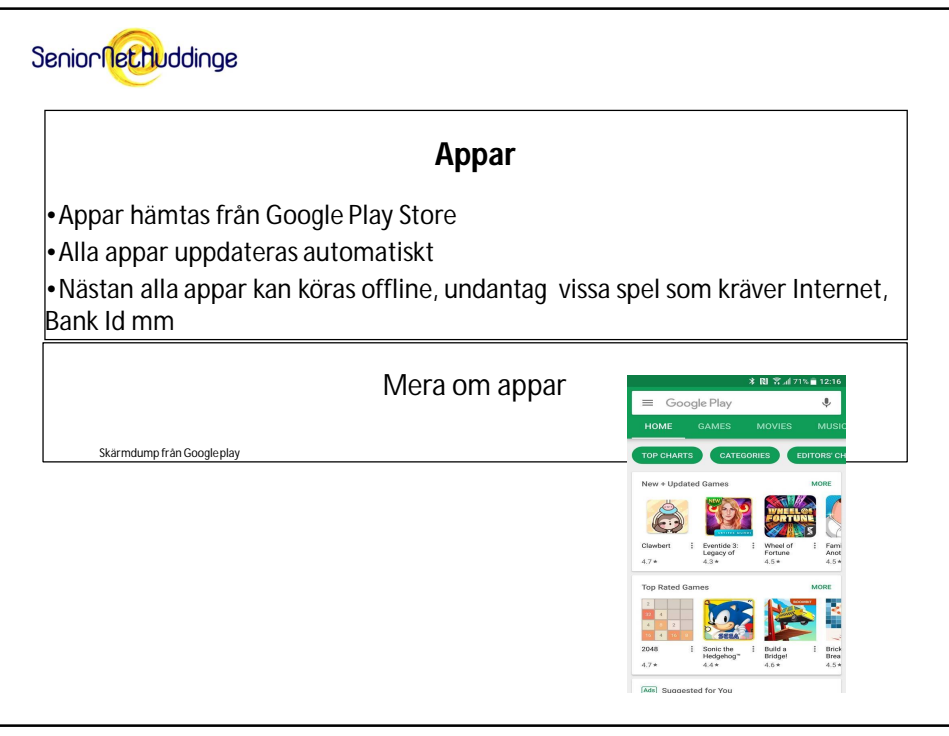

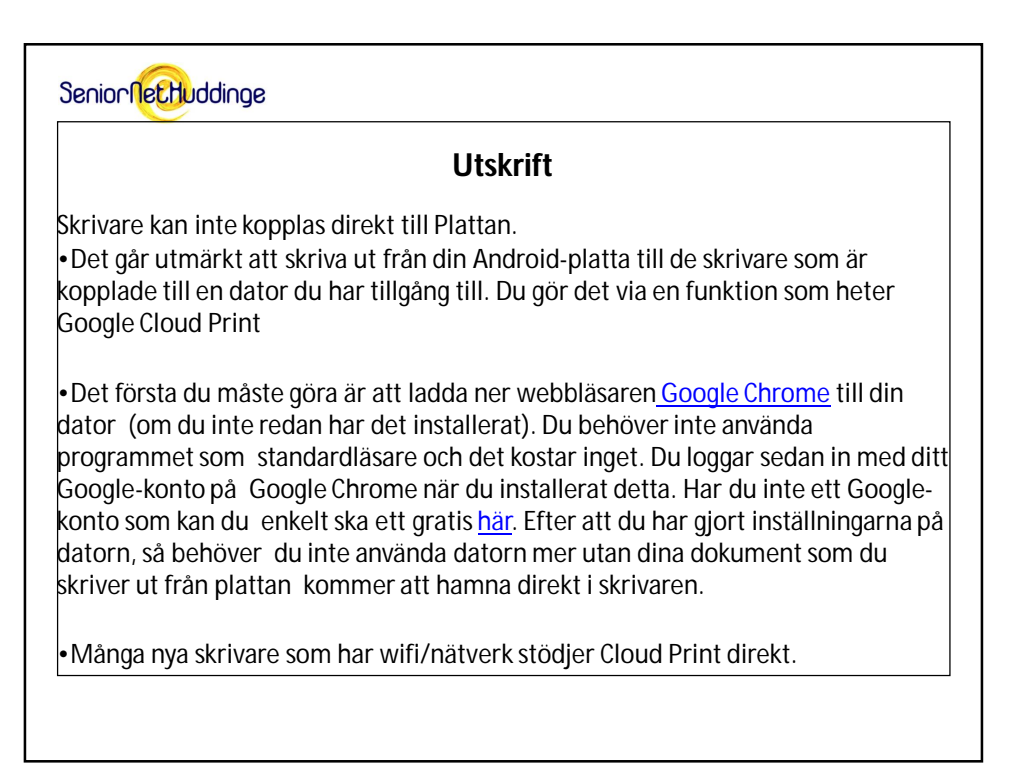

SeniornetHuddinge **Vanliga frågor** •Kan man köra Androidplattan offline? (Ja) •Måste man spara alla filer i molnet? (Nej) •Kan man nå andra leverantörers moln? (Ja) •Kan man läsa och redigera Microsoft office dokument på Plattan (Ja) •Vilka externa enheter får man koppla in? USB, extern hårddisk •Kan man köra Skype på en Android platta? (Ja) •Hur är det med datavirus? ( Inga alls) •Batteritiden är ca 10timmar

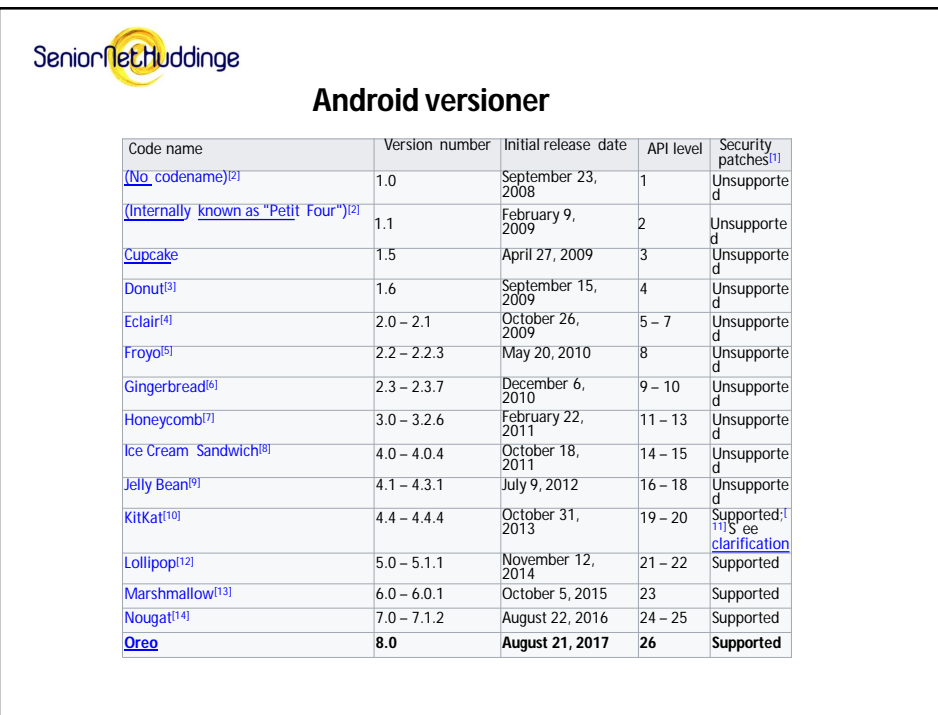

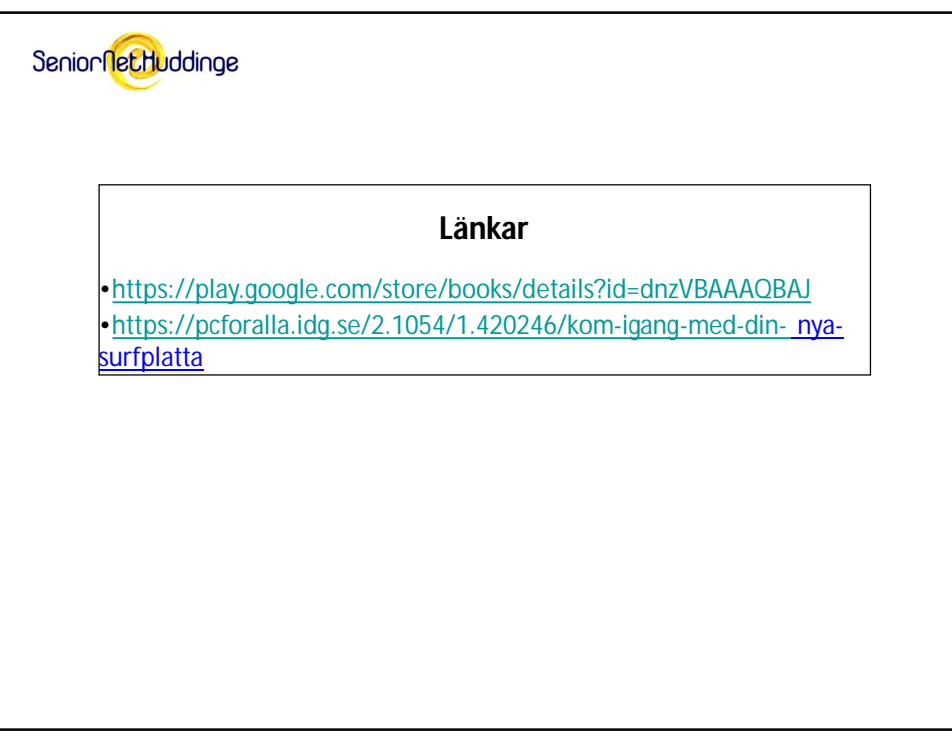

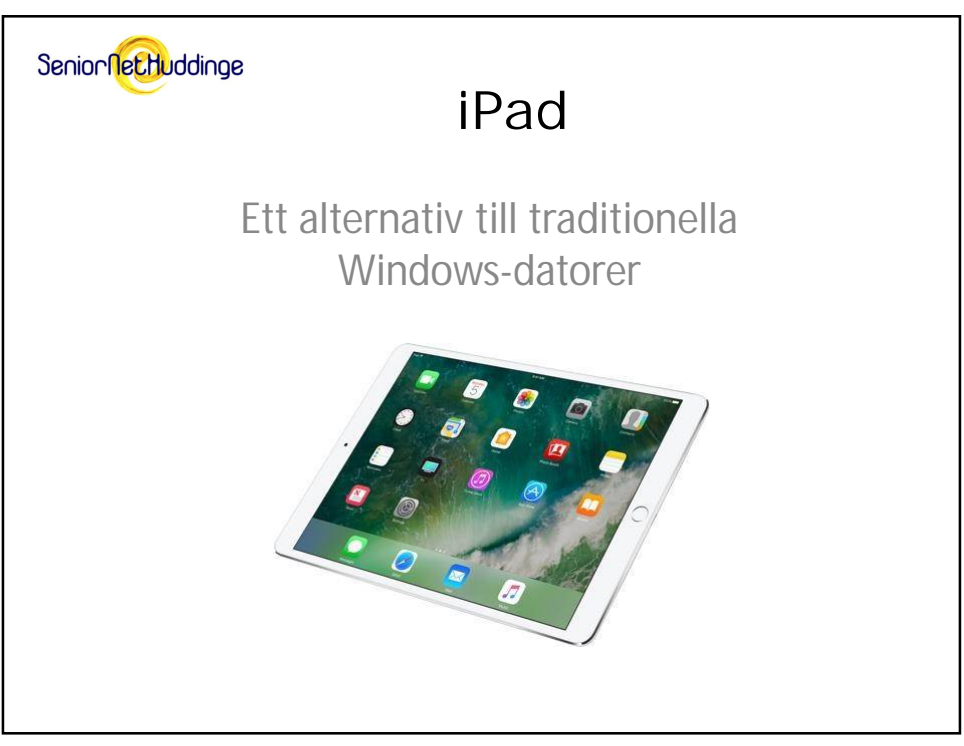

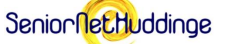

- Vad är en iPad-dator?
- Vad kan den göra och inte göra?
- Appar
- Utskrift
- Vanliga frågor
- Diskussion

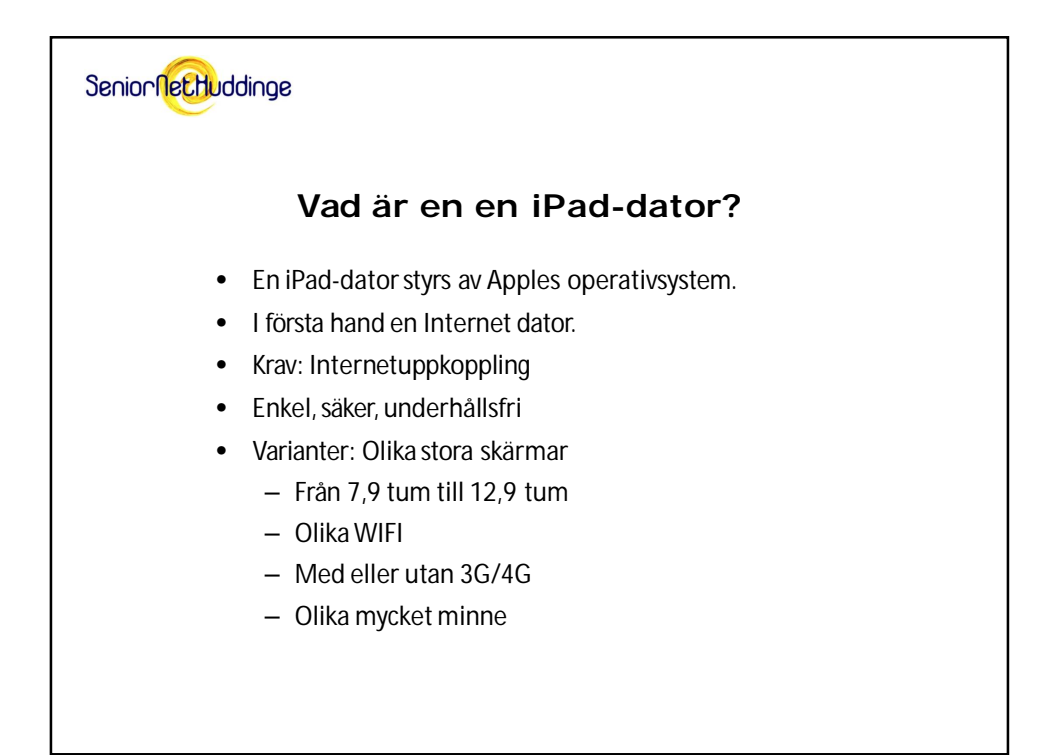

SeniornetHuddinge **Det finns olika Ipad** • Det finns Ipad ,Ipad Mini,Ipad Air och Ipad Pro. **iPad Pro iPad Air Från 9 695 kr Från 6 295 kr** 12,9- och 11-tums 10,5-tums Retina-skärm Liquid Retina-skärm A12 Bionic-chip A12X Bionic-chip Touch ID Upp till 256 GB Face ID Upp till 1 TB lagringsutrymme lagringsutrymme Stöd för Apple Pencil Stöd för Apple Pencil (andra generationen) (första generationen) Stöd för Smart Keyboard Stöd för Smart Keyboard Folio

19

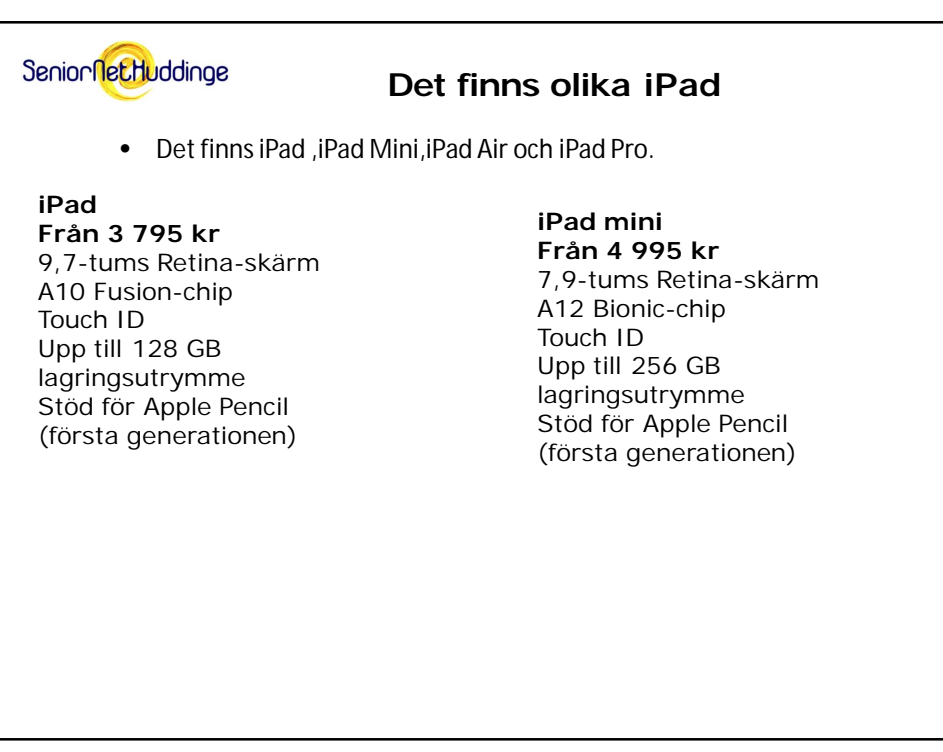

## SeniornetHuddinge

## **IOS 12.3 ute nu**

För att installera uppgraderingen beger du dig till *Inställningar -> Allmänt -> Programuppdatering*. Om det inte dyker upp någon ny version där har du en för gammal Iphone, Ipad eller Ipod Touch.

## **App Store**

- Helt nya App Store är utformad så att du kan upptäcka suveräna appar och spel varje dag.
- I den nya fliken Idag upptäcker du nya appar och spel med berättelser, anvisningar och mycket mer.

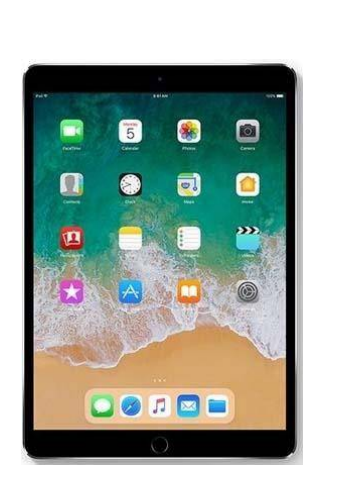

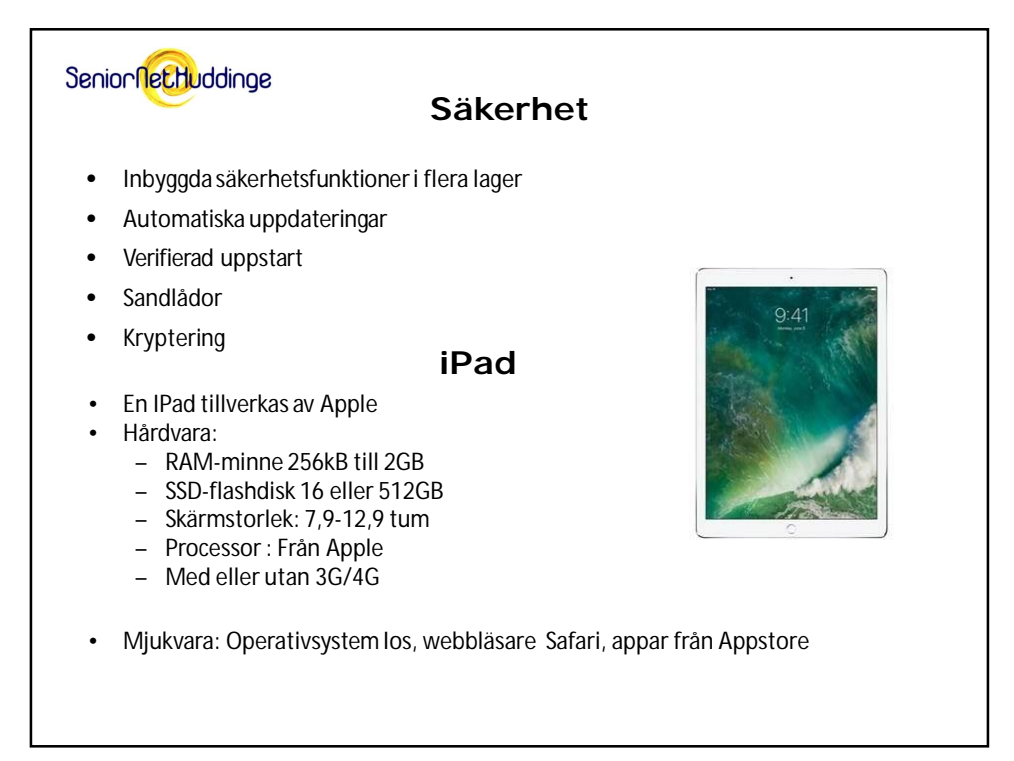

## SeniornetHuddinge **Vad kan en IPAD göra?** • Allt som går att köra via Internet som – epost – Betala räkningar, sköta bankaffärer(mobilt bankid) – Köpa/sälja på online sajter, läsa tidningar – Redigera bilder/videor, göra fotoböcker – Blogga • Ordbehandla • (med Pages eller Microsofts Office ) **Vad kan en IPAD inte göra?** • Bränna CD:er/DVD:er (går att flytta dem till Mac eller PC)

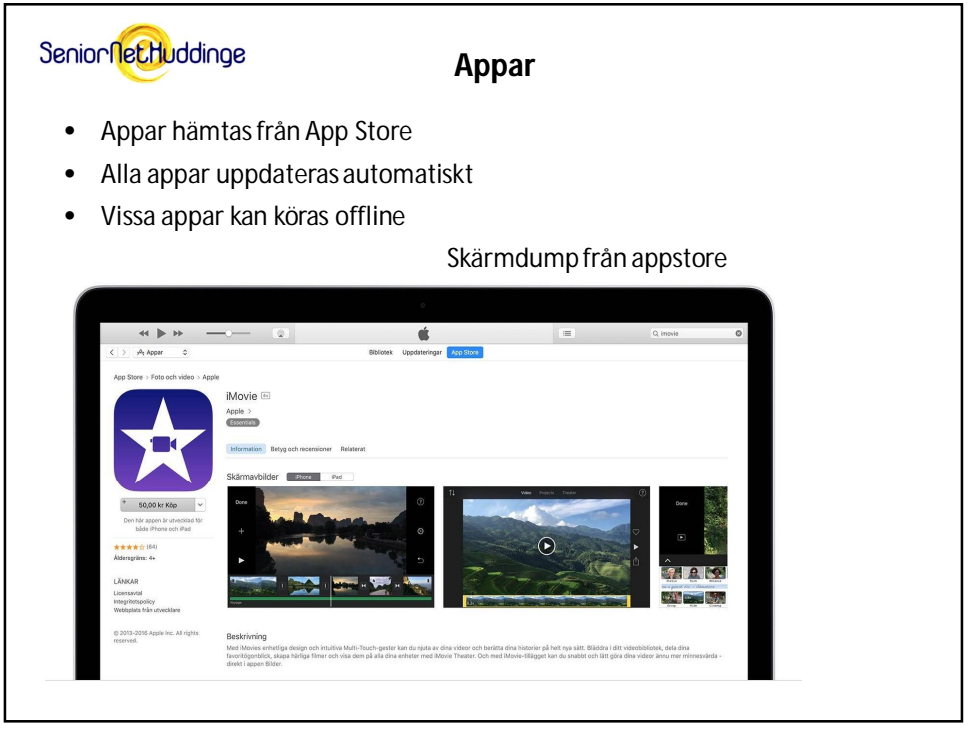

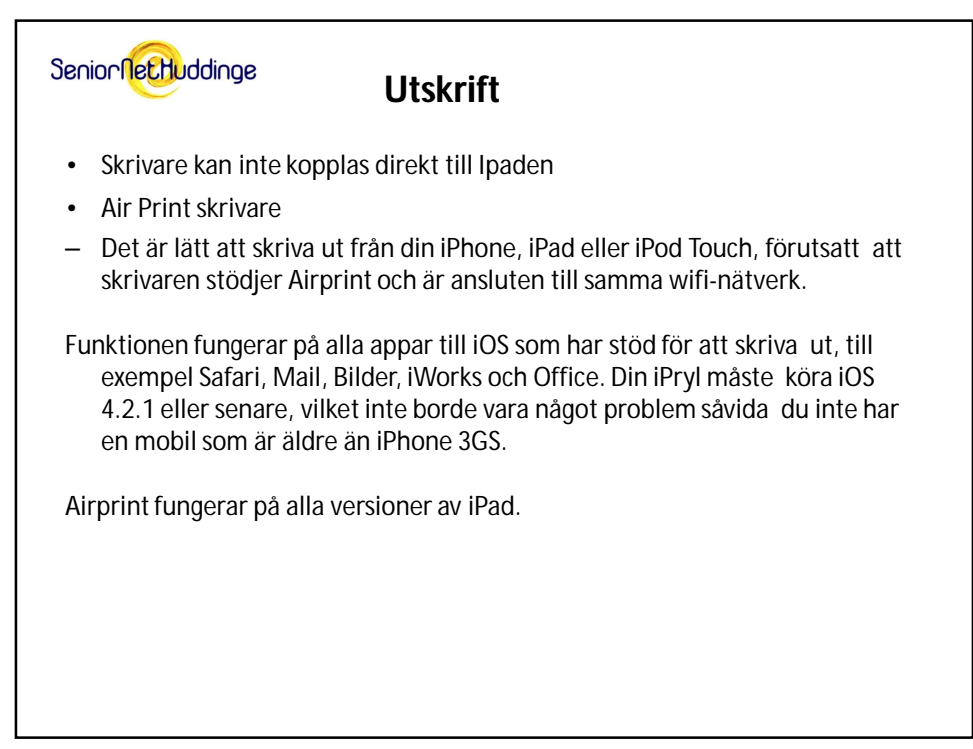

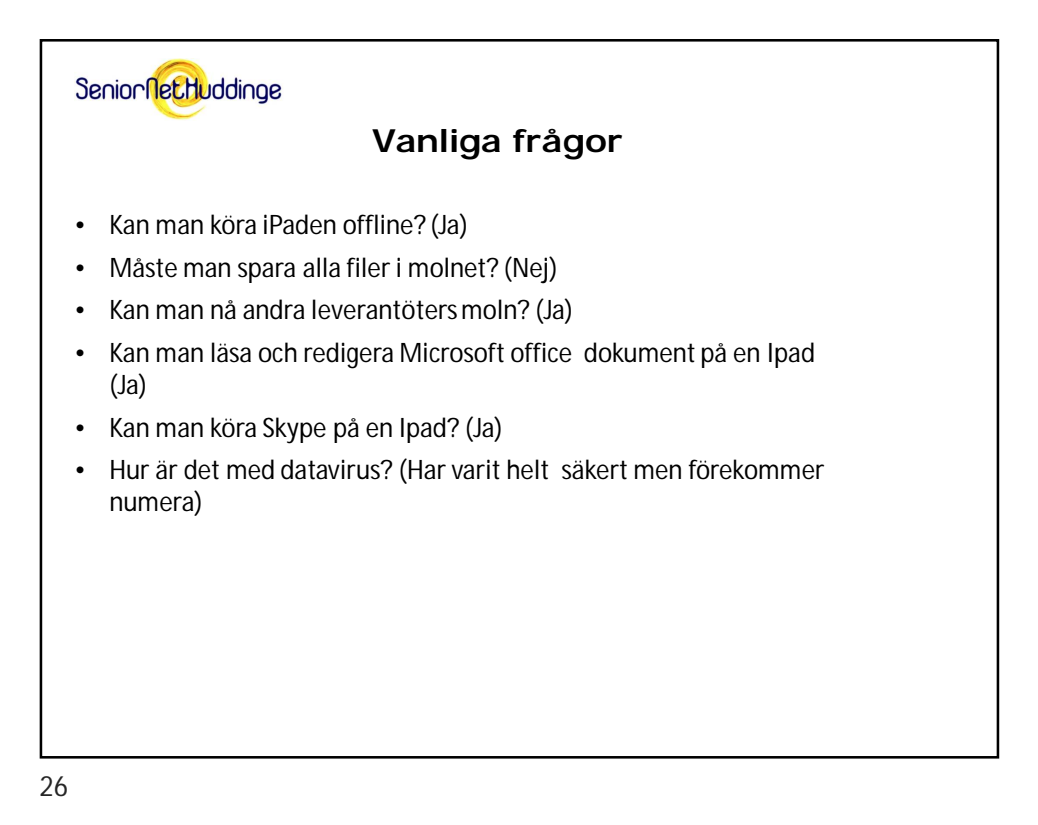

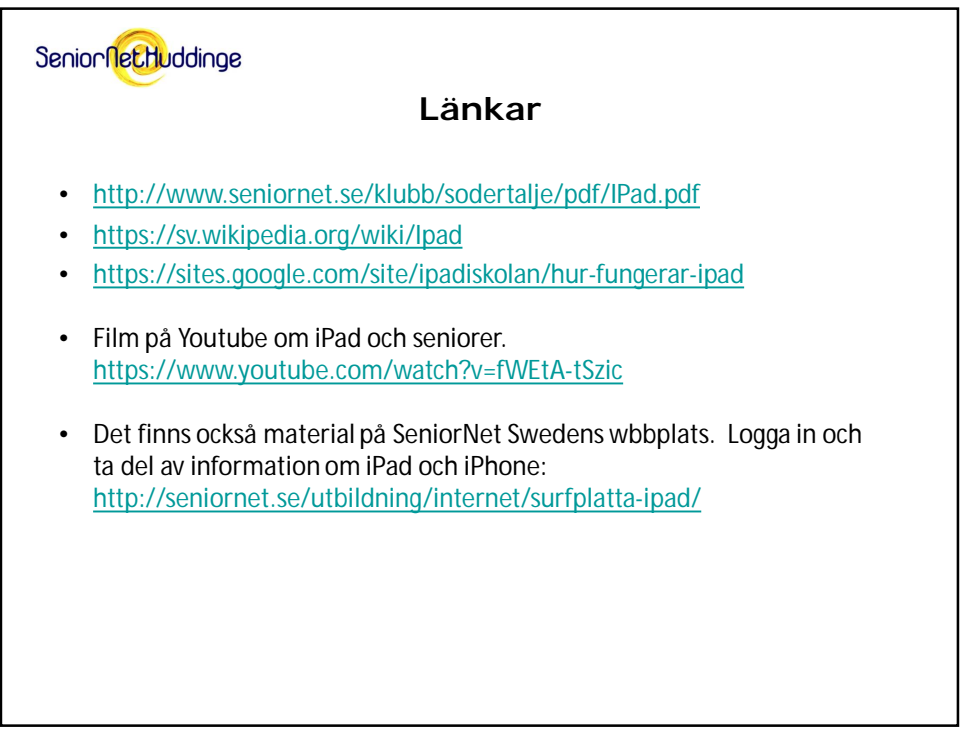

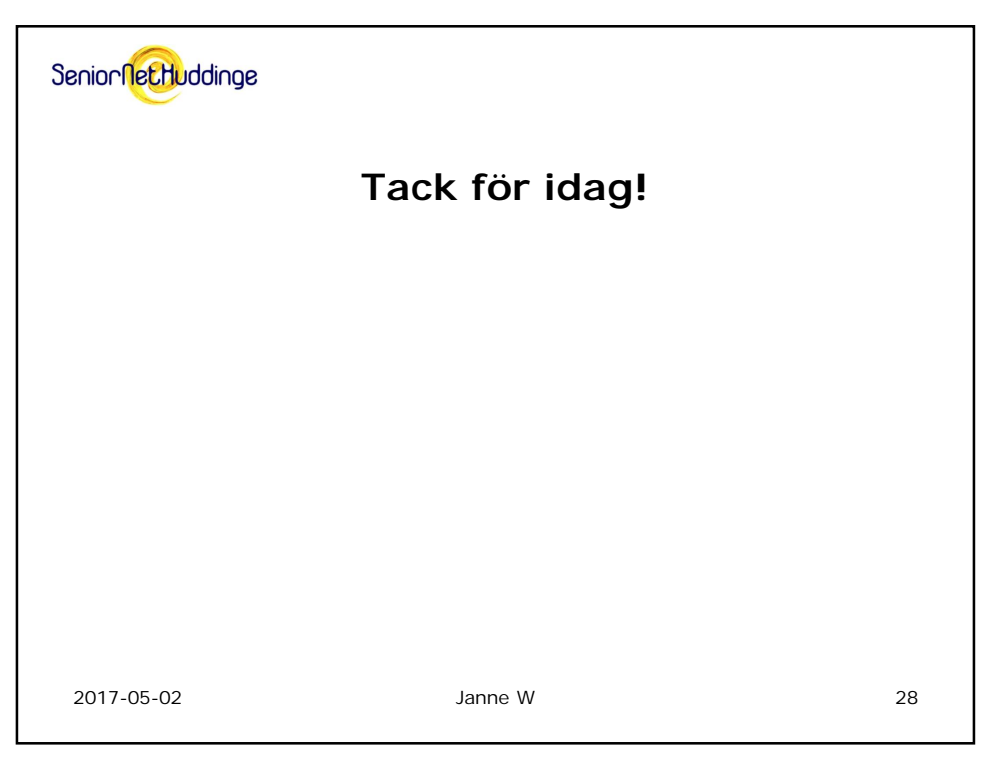